МИНИСТЕРСТВО НАУКИ И ВЫСШЕГО ОБРАЗОВАНИЯ РОССИЙСКОЙ ФЕДЕРАЦИИ федеральное государственное бюджетное образовательное учреждение высшего образования «КУЗБАССКИЙ ГОСУДАРСТВЕННЫЙ ТЕХНИЧЕСКИЙ УНИВЕРСИТЕТ ИМЕНИ Т.Ф.ГОРБАЧЕВА» Филиал КузГТУ в г. Белово

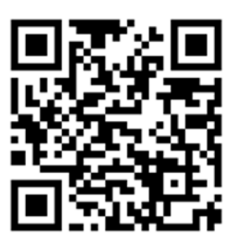

# УТВЕРЖДАЮ

Директор филиала КузГТУ в г. Белово И.К. Костинец

Подписано цифровой подписью: Костинец Ирина<br>DN: сп=Костинец Ирина Константиновна, о=Кузбасский<br>DN: сп=Костинец Ирина Константиновна, о=Кузбасский<br>п: Ф. Горбачева, оu=филиал КузГТУ в г.Белово,<br>email=kostinets@yandex.ru, с=

# **Рабочая программа дисциплины**

# **Конструирование горных машин и оборудования**

Специальность 21.05.04 «Горное дело» Специализация 09 «Горные машины и оборудование»

> Присваиваемая квалификация «Горный инженер (специалист)»

> > Форма обучения очно-заочная

год набора 2020

Белово 2023

Рабочую программу составил: к.п.н., доцент Белов В.Ф.

Рабочая программа обсуждена на заседании кафедры «Горного дела и техносферной безопасности»

Протокол № 10 от «13» мая 2023 г. Заведующий кафедрой: Белов В.Ф. Белов Валерий Федорович

Подписано цифровой подписью: Белов Валерий Федорович DN: cn=Белов Валерий Федорович, o=Филиал КузГТУ в г.Белово, ou=кафедра горного дела и техносферной безопасности, email=belovvf@bk.ru, c=RU Дата: 2023.05.22 16:41:38 +07'00'

Согласовано учебно-методической комиссией по специальности 21.05.04 «Горное дело» Протокол № 7 от «16» мая 2023 г.

Председатель комиссии: Аксененко В.В.

Владимирович MecrononoxeHMe: Аксененко Виталий

Подписан: Аксененко Виталий Владимирович DN: C=RU, OU=кафедра горного дела и технологической безопасности, O=филиал КузГТУ в г.Белово, CN=Аксененко Виталий Владимирович, E=vitaks\_63@mail.ru Основание: я подтверждаю этот документ

# **1 Перечень планируемых результатов обучения по дисциплине "Конструирование горных машин и оборудования", соотнесенных с планируемыми результатами освоения образовательной программы**

Освоение дисциплины направлено на формирование:

профессиональных компетенций:

ПК-6 - Владеет навыками проектирования, конструирования и модернизации горных машин и оборудования.

# **Результаты обучения по дисциплине определяются индикаторами достижения компетенций Индикатор(ы) достижения:**

Выполняет построение трехмерных моделей деталей и сборочных единиц горных машин и оборудования, умеет выполнять из них рабочие и сборочные чертежи в соответствии с ЕСКД, разнесенные сборки, спецификации.

# **Результаты обучения по дисциплине:**

Знать: правила и методы компьютерного построения трехмерных моделей деталей и сборочных единиц, нормативные документы (ГОСТы, ОСТы, РД, ТУ) в области добычи твердых полезных ископаемых, правила построения чертежей, разрезов, сечений, спецификаций и аннотаций с использованием, компьютерных технологий.

Уметь: оперативно находить необходимую информацию по использованию и применению нормативной документации, строить модели узлов и механизмов горных машин и комплексов, в автоматизированном режиме выполнять рабочие и сборочные чертежи с необходимой сопроводительной документацией.

Владеть: навыками использования программного обеспечения для построения трехмерных моделей, основными понятиями по поиску и применению единых стандартов, компьютерным программным обеспечением для построения рабочих и сборочных чертежей.

# **2 Место дисциплины "Конструирование горных машин и оборудования" в структуре ОПОП специалитета**

Для освоения дисциплины необходимы знания умения, навыки и (или) опыт профессиональной деятельности, полученные в рамках изучения следующих дисциплин: «Инженерная графика», «Информатика», «Компьютерная графика», «Начертательная геометрия».

Дисциплина входит в Блок 1 «Дисциплины (модули)» ОПОП. Цель дисциплины - получение обучающимися знаний, умений, навыков и (или) опыта профессиональной деятельности, необходимых для формирования компетенций, указанных в пункте 1.

# **3 Объем дисциплины "Конструирование горных машин и оборудования" в зачетных единицах с указанием количества академических часов, выделенных на контактную работу обучающихся с преподавателем (по видам занятий) и на самостоятельную работу обучающихся**

Общая трудоемкость дисциплины "Конструирование горных машин и оборудования" составляет 4 зачетных единицы, 144 часа.

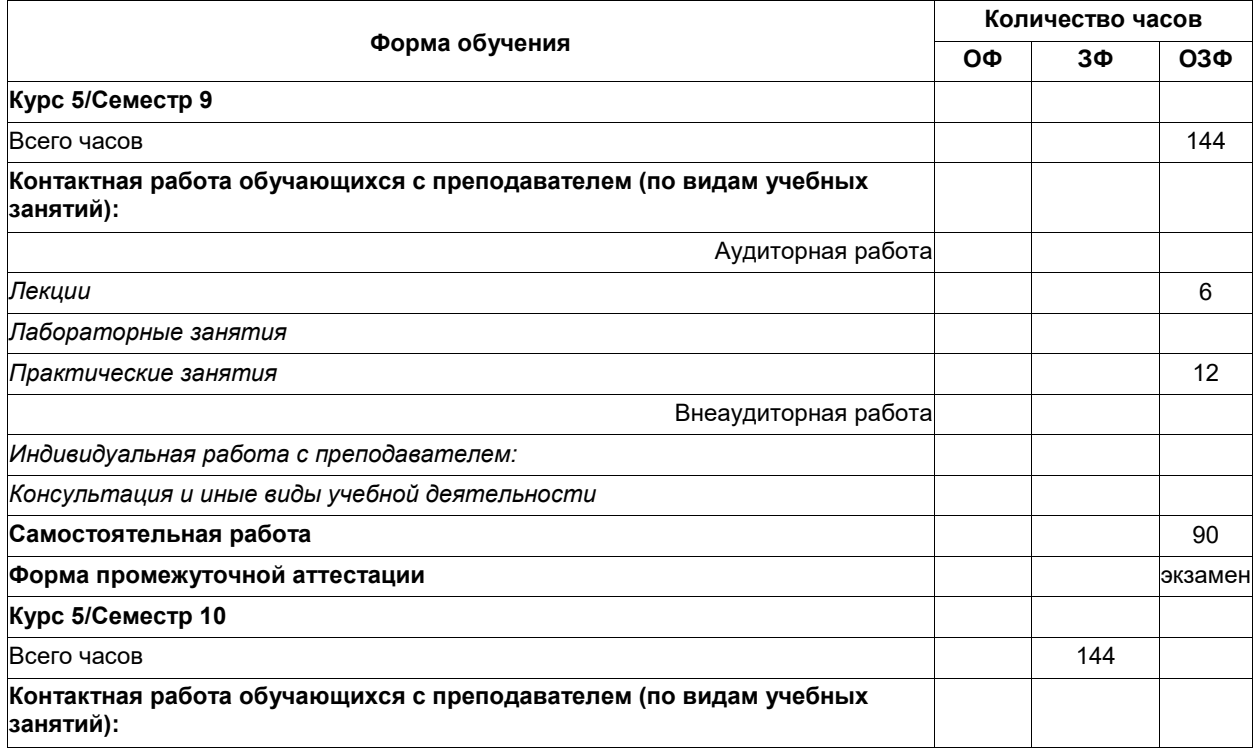

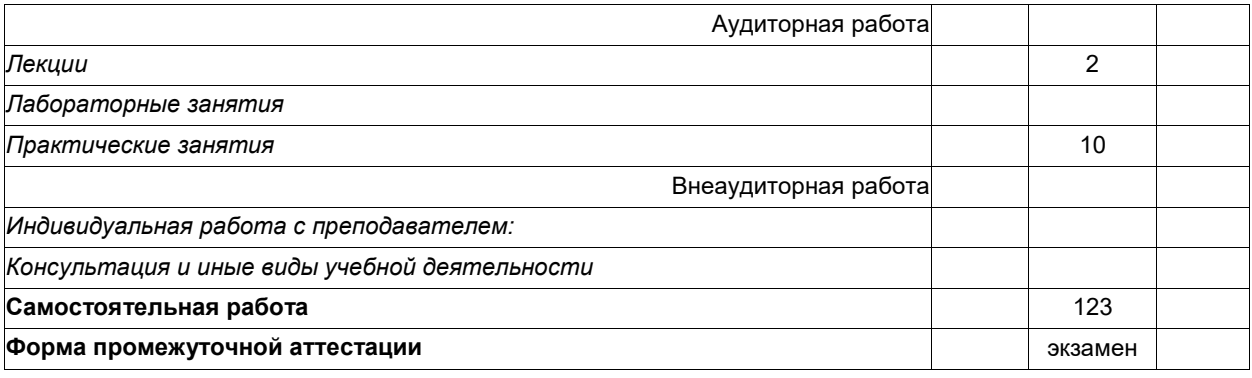

# **4 Содержание дисциплины "Конструирование горных машин и оборудования", структурированное по разделам (темам)**

# **4.1. Лекционные занятия**

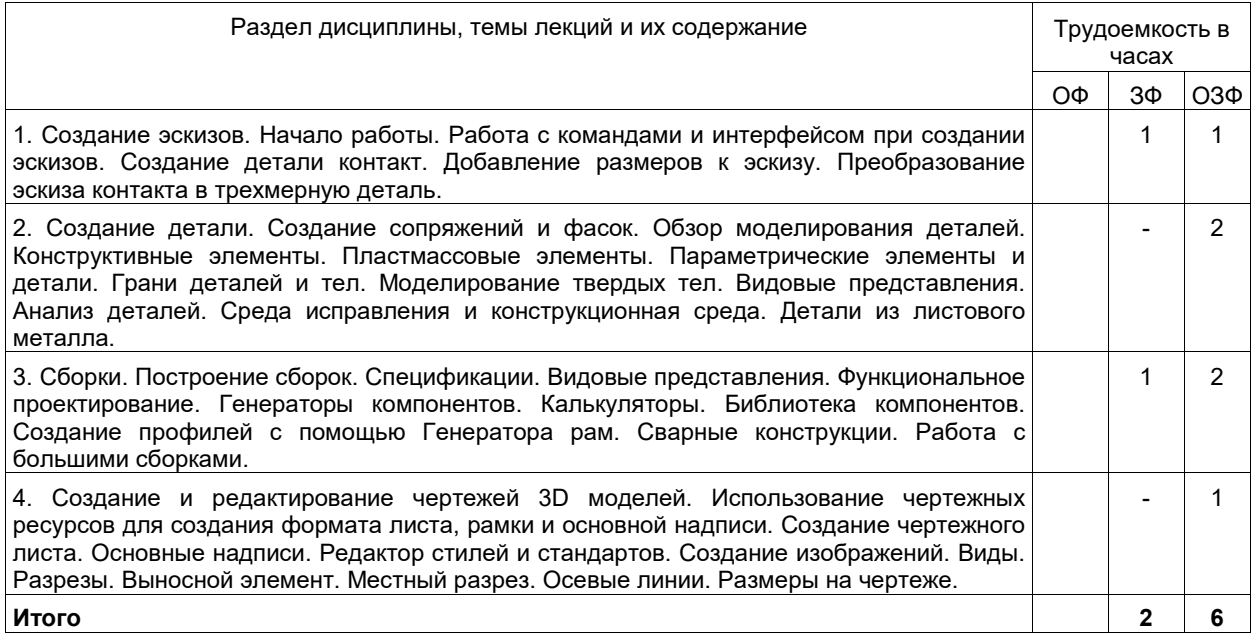

# **4.2. Практические (семинарские) занятия**

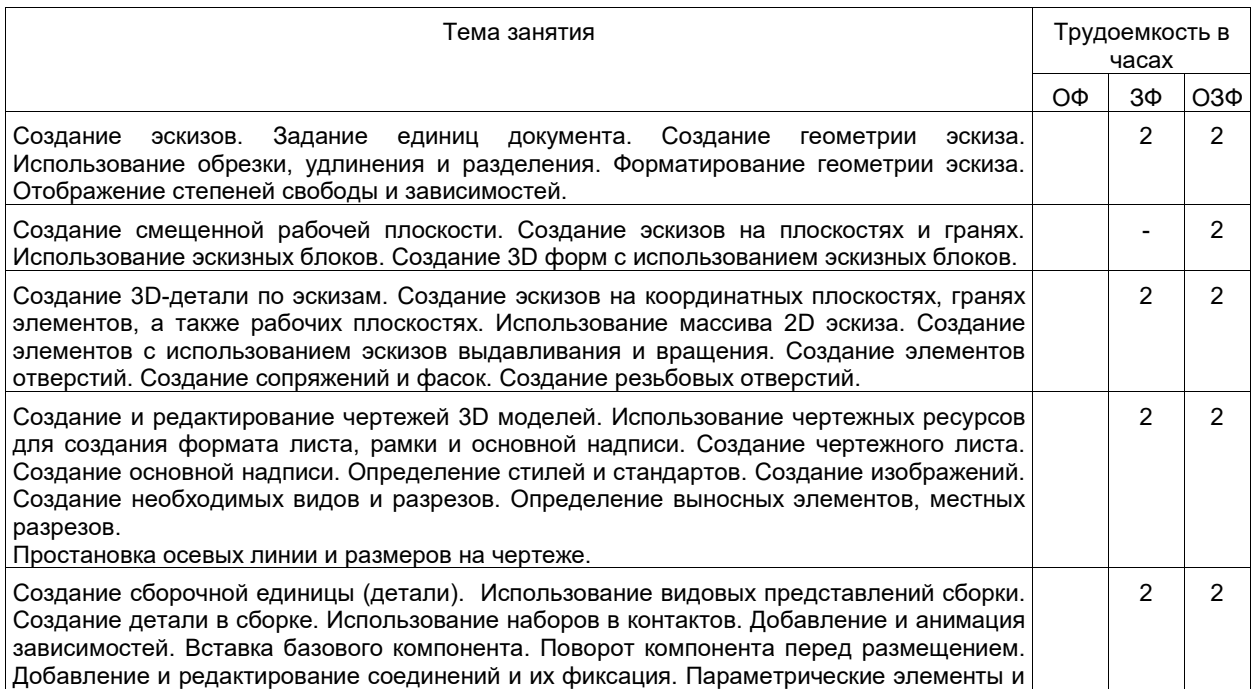

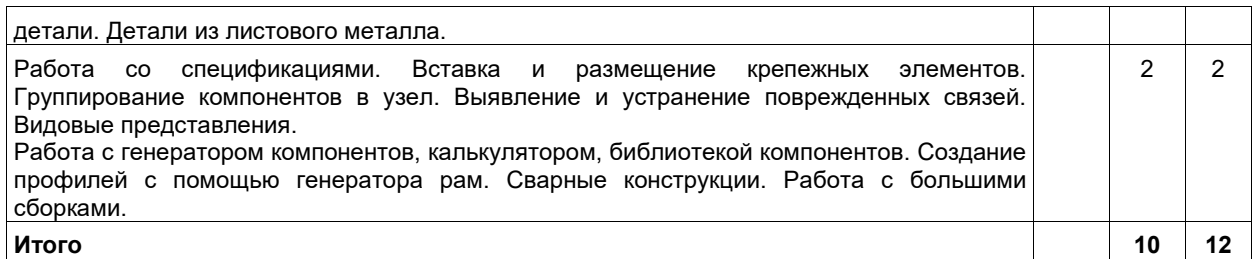

# **4.3. Самостоятельная работа студента и перечень учебно-методического обеспечения для самостоятельной работы обучающихся по дисциплине**

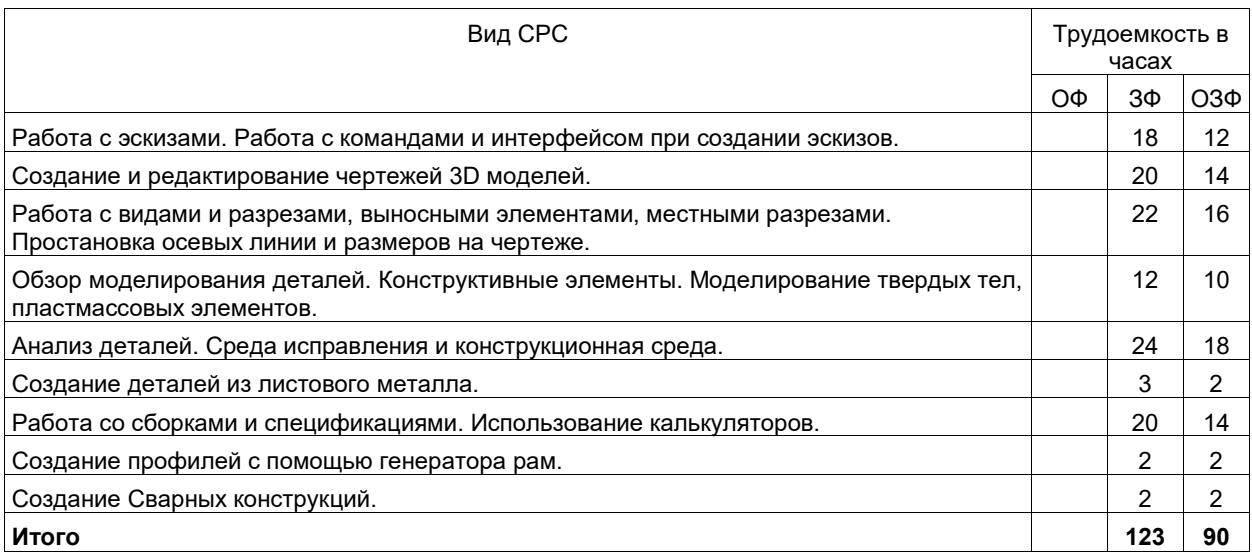

# **5. Фонд оценочных средств для проведения промежуточной аттестации обучающихся по дисциплине "Конструирование горных машин и оборудования"**

# **5.1 Паспорт фонда оценочных средств**

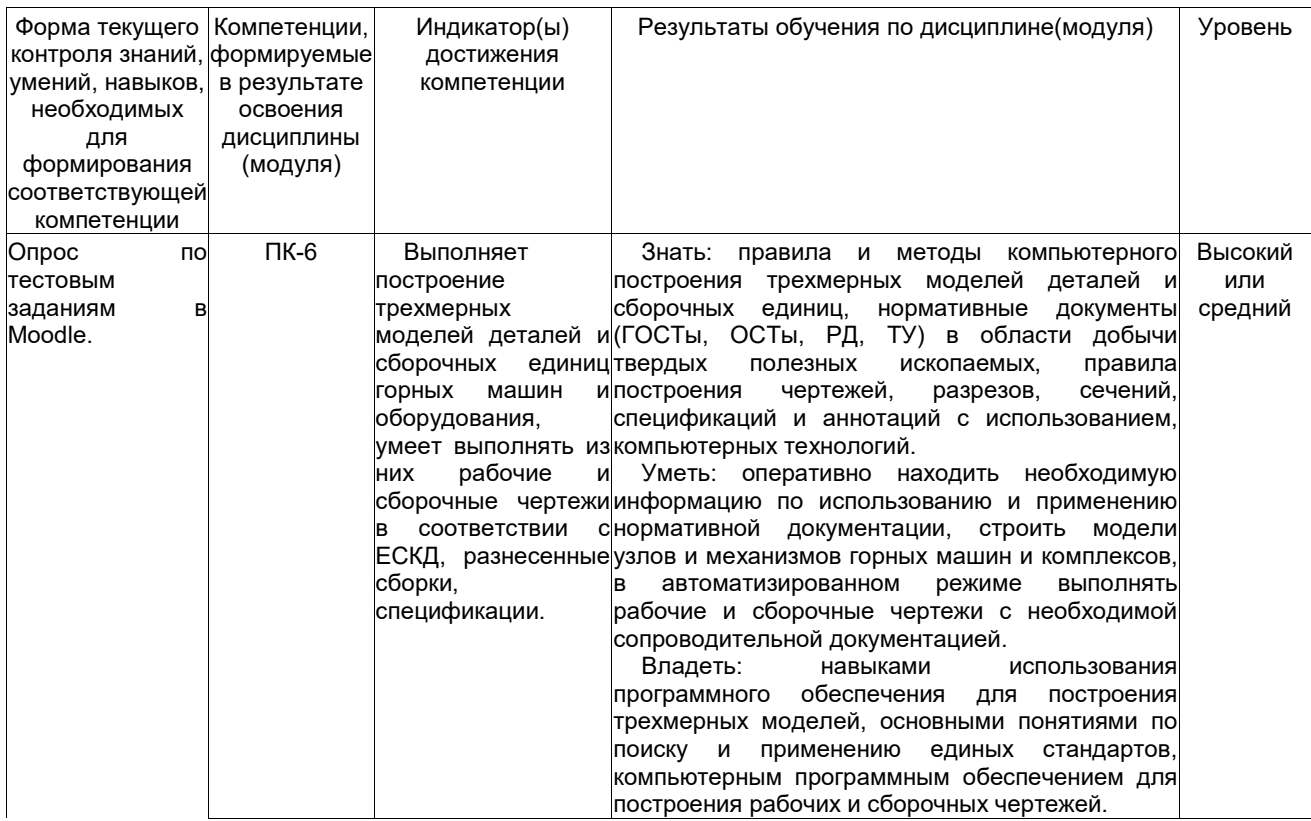

**Высокий уровень достижения компетенции** - компетенция сформирована, рекомендованные оценки: отлично, хорошо, зачтено.

**Средний уровень достижения компетенции** - компетенция сформирована, рекомендованные оценки: хорошо, удовлетворительно, зачтено.

**Низкий уровень достижения компетенции** - компетенция не сформирована, оценивается неудовлетворительно или не зачтено.

### **5.2. Типовые контрольные задания или иные материалы**

Текущий контроль успеваемости и промежуточная аттестация обучающихся могут проводиться как при непосредственном взаимодействии педагогического работника с обучающимися, так и с использованием ресурсов ЭИОС филиала КузГТУ, в том числе синхронного и (или) асинхронного взаимодействия посредством сети «Интернет».

#### **5.2.1.Оценочные средства при текущем контроле**

Текущий контроль (ТК) выполняется в виде устного или письменного опроса по следующим вопросам:

1. Общие положения единой системы конструкторской документации. Оформление чертежей.

- 2. Виды изделий и их структура.
- 3. Стадии разработки конструкторской документации.
- 4. Основные надписи Форматы. Масштабы.
- 5. Линии чертежa..Шрифты чертежные. Штриховка.
- 6. Виды. Сечения. Обозначение сечений. Выполнение сечений.
- 7. Разрезы. Обозначение простых разрезов. Выполнение простых разрезов.
- 8. Обозначение сложных разрезов. Выполнение сложных разрезов.
- 9. Условности и упрощения пpи выполнении изобpажений.
- 10. Выбоp количества изобpажений. Компоновка изображений на чертеже.
- 11. Cистема пpостановки pазмеpов. Методы пpостановки pазмеpов.
- 12. Констpуктивные элементы детали. Резьбовые пpоточки.
- 13. Виды аксонометpических пpоекций. Построение аксонометрических проекций плоских фигур.
- 14. Построение аксонометрических проекций 3-х мерных объектов.
- 15. Изобpажение pезьбы. Обозначение pезьб.

16. Эскиз детали. Тpебования к эскизу. Последовательность выполнения эскизов. Создание твердого обьемного тела.

- 17. Выдавливание.
- 18. Вращение.
- 19. Ребро жесткости.
- 20. Создание отверстия. Параметры отверстия.
- 21. Прямоугольный массив.
- 22. Создание чертежа. Размещение видов.
- 23. Сечение. Размещение сечения.
- 24. Изометрическая проекция.
- 25. Местный разрез. Выполнение местного разреза.

26. Нанесение размеров. Требования к пpостановке pазмеpов. Пpиемы обмеpа деталей. Опpеделение сбоpочного чеpтежа..Тpебования к сбоpочному чеpтежу.

- 27. Последовательность выполнения сбоpочного чеpтежа. Hанесение номеpов позиций.
- 28. Зависимости в сборке. Создание зависимостей.

29. Спецификация сборочного чеpтежа. Условности и упрощения на сборочных чеpтежах. Библиотека компонентов.

## **5.2.2 Оценочные средства при промежуточной аттестации.**

Контроль при промежуточной аттестации выполняется в виде устного или письменного опроса по следующим вопросам:

#### **Вопросы для сдачи экзамена:**

1. Просмотр свойств, вызов диалога «Редактор стилей и стандартов», специальные клавиши и их комбинации. Эскизы. Изменение начала координат, ввод точных значений, изменение режима отображения и интервала сетки, начало создания и завершение эскиза.

2. Активизация проекта и открытие файла, наложение зависимостей на первый эскиз, показ всех зависимостей, удаление и добавление зависимостей.

3. Создание параллелепипеда и рисование эскизных линий в плоскостях осей X, Y, Z. Создание отверстий в детали, создание отверстий по центрам дуг. Создание фасок добавление сопряжений в деталь.

4. Добавление резьбы. Создание массивов. Создание одного отверстия и массива из одиночных отверстий.

5. Подавление элементов массива и создание кругового массива.

6. Построить три вида по аксонометрии (по заданию)

7. Создание проекта в Редакторе проектов. Создание/открытие файла в проекте. Построение третьего вида по двум заданным и разреза.

8. Зеркальное отображение компонентов изделия. Наложение зависимостей и удаление степеней свободы. Просмотр стилей из стандарта оформления. Создание нового стиля в текущем документе. Различные положения плоскости относительно плоскостей проекций.

9. Создание главного вида. Создание разреза.<br>10. Создание дополнительного вида. Созда

10. Создание дополнительного вида. Создание выносного элемента. Удаление главного вида, выравнивание видов, Изменение образца штриховки.<br>11 Построить третий вил по двум заданным раз

11. Построить третий вид по двум заданным, разрез (по заданию).

12. Просмотр размерных стилей в Редакторе стилей, переопределение настроек размерного стиля и настроек допуска. Работа с Диспетчером библиотек стилей.

13. Добавление маркеров центра, круговых вырезов и конструктивных элементов. Добавление видов на чертеж.

14. Редактирование вида чертежа, нанесение размеров, перемещение радиальных размеров, нанесение осевых линий и маркеров центра.

15. Форматирование размеров модели на чертеже, добавление текста и пояснений, редактирование размеров, заполнение основной надписи.

16. Навигация по библиотеке компонентов, вставка детали или элемента. Изменение проекта. Восстановление старой версии файла. Перенос и копирование файлов, формирование комплекта из файлов.

17. Нанесение размеров. Первичные размеры. Размеры на контурах, добавление и удаление размеров.

18. Построить третий вид по двум заданным, выполнить разрез (по заданию)

19. Редактирование вида чертежа, нанесение размеров, перемещение радиальных размеров, нанесение осевых линий и маркеров центра.

20. Геометрические примитивы способы их построения. Средства редактирования чертежа.

При проведении экзамена обучающимся будет задано два вопроса, на которые они должны дать ответы.

Критерии оценивания:

- 90...100 баллов – при правильном и полном ответе на два вопроса;

- 75…89 баллов – при правильном и полном ответе на один из вопросов и правильном, но не полном ответе на другой из вопросов;

- 60…74 баллов – при правильном и неполном ответе на два вопроса или правильном и полном ответе только на один из вопросов;

- 0…59 баллов – при отсутствии правильных ответов на вопросы.

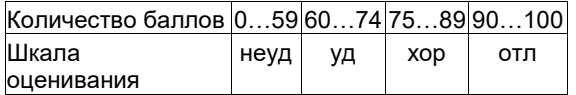

# **5.2.3. Методические материалы, определяющие процедуры оценивания знаний, умений, навыков и (или) опыта деятельности, характеризующие этапы формирования компетенций**

Основой оценивания знаний, умений, навыков и (или) опыта деятельности, характеризующие этапы формирования компетенций являются результаты текущей аттестации и промежуточной аттестации.

При проведении текущей аттестации на практических занятиях производится контрольный опрос обучающихся по вопросам моделирования, регрессионного анализа в соответствии с пройденным материалом.

.<br>Преподаватель оценивает по шкале (зачтено/не зачтено) результаты ответов.

В процессе промежуточной аттестации преподаватель оценивает уровень формирования компетенций по результатам ответов либо по шкале зачета (зачтено/не зачтено).

При проведении текущего контроля и промежуточной аттестации обучающимся будет задано два вопроса, на которые они должны дать ответы. Критерии оценивания:

- 100 баллов – при правильном и полном ответе на два вопроса;

- 75…99 баллов – при правильном и полном ответе на один из вопросов и правильном, но не полном ответе на другой из вопросов;

- 50…74 баллов – при правильном и неполном ответе на два вопроса или правильном и полном ответе только на один из вопросов;

- 25…49 баллов – при правильном и неполном ответе только на один из вопросов;

- 0…24 баллов – при отсутствии правильных ответов на вопросы.

Шкала оценивания:

Количество баллов менее 65 - Не зачтено Количество баллов более или равно 65 - Зачтено

При проведении аттестаций обучающиеся убирают все личные вещи с учебной мебели, достают листы чистой бумаги и ручку. На листах бумаги записываются Фамилия, Имя, Отчество, номер группы и дата проведения опроса. Далее преподаватель задает вопросы за 10-20 минут до конца занятия или предлагает взять билеты на экзамене.

# **6 Учебно-методическое обеспечение**

# **6.1 Основная литература**

1. Муромцев, Д. Ю. Математическое обеспечение САПР : учебное пособие / Д. Ю. Муромцев, И. В. Тюрин. — 2-е изд. перераб. и доп. — Санкт-Петербург : Лань, 2022. — 464 с. — ISBN 978-5-8114-1573-1. — Текст : электронный // Лань : электронно-библиотечная система. — URL: https://e.lanbook.com/book/211466. — Режим доступа: для авториз. пользователей.

# **6.2. Дополнительная литература**

1. Компьютерная графика в САПР / А. В. Приемышев, В. Н. Крутов, В. А. Треяль, О. А. Коршакова. — 3-е изд., стер. — Санкт-Петербург : Лань, 2022. — 196 с. — ISBN 978-5-507-44106-8. — Текст : электронный // Лань : электронно-библиотечная система. — URL: https://e.lanbook.com/book/235676 (дата обращения: 04.06.2022). — Режим доступа: для авториз. пользователей.

2. Жарков, Н.В. AutoCAD 2015. Книга + DVD с библиотеками, шрифтами по ГОСТ, модулем СПДС от Autodesk, форматками, дополнениями и видео уроками. – СПб.: Наука и Техника, 2015. – 624 с. – Текст: непосредственный.

# **6.3 Профессиональные базы данных и информационные справочные системы**

- 1. Электронная библиотека КузГТУ https://elib.kuzstu.ru/
- 2. Электронная библиотечная система «Лань» http://e.lanbook.com

3. Электронная библиотечная система Новосибирского государственного технического университета https://library.kuzstu.ru/method/ngtu\_metho.html

4. Электронная библиотечная система «Юрайт» https://urait.ru/

5. Информационно-справочная система «Технорматив»: https://www.technormativ.ru/

#### **6.4 Периодические издания**

1. Вестник Кузбасского государственного технического университета: научно-технический журнал (электронный) https://vestnik.kuzstu.ru/

2. Горное оборудование и электромеханика: научно-практический журнал (электронный) https://gormash.kuzstu.ru/

## **7 Перечень ресурсов информационно-телекоммуникационной сети «Интернет»**

1. Официальный сайт Кузбасского государственного технического университета имени Т.Ф. Горбачева. Режим доступа: https://kuzstu.ru/.

2. Официальный сайт филиала КузГТУ в г. Белово. Режим доступа: http://belovokyzgty.ru/.

3. Электронная информационно-образовательная среда филиала КузГТУ в г. Белово. Режим доступа: http://eоs.belovokyzgty.ru/

4. Научная электронная библиотека eLIBRARY.RU https://elibrary.ru/defaultx.asp?

## **8 Методические указания для обучающихся по освоению дисциплины "Конструирование горных машин и оборудования"**

Самостоятельная работа обучающегося является частью его учебной деятельности, объемы самостоятельной работы по каждой дисциплине (модулю) практике, государственной итоговой аттестации, устанавливаются в учебном плане.

Самостоятельная работа по дисциплине (модулю), практике организуется следующим образом:

1. До начала освоения дисциплины обучающемуся необходимо ознакомиться с содержанием рабочей программы дисциплины (модуля), программы практики в следующем порядке:

1.1 содержание знаний, умений, навыков и (или) опыта профессиональной деятельности, которые будут сформированы в процессе освоения дисциплины (модуля), практики;

1.2 содержание конспектов лекций, размещенных в электронной информационной среде филиала КузГТУ в порядке освоения дисциплины, указанном в рабочей программе дисциплины (модуля), практики;

1.3 содержание основной и дополнительной литературы.

2. В период освоения дисциплины обучающийся осуществляет самостоятельную работу в следующем порядке:

2.1 выполнение практических и (или) лабораторных работы и (или) отчетов в порядке, установленном в рабочей программе дисциплины (модуля), практики;

2.2 подготовка к опросам и (или) тестированию в соответствии с порядком, установленном в рабочей программе дисциплины (модуля), практики;

2.3 подготовка к промежуточной аттестации в соответствии с порядком, установленном в рабочей программе дисциплины (модуля), практики.

В случае затруднений, возникших при выполнении самостоятельной работы, обучающемуся необходимо обратиться за консультацией к педагогическому работнику. Периоды проведения консультаций устанавливаются в расписании консультаций.

## **9 Перечень информационных технологий, используемых при осуществлении образовательного процесса по дисциплине "Конструирование горных машин и оборудования", включая перечень программного обеспечения и информационных справочных систем**

Для изучения дисциплины может использоваться следующее программное обеспечение:

- 1 Libre Office
- 2 Mozilla Firefox
- 3 Google Chrome
- 4 Opera
- 5 7-zip
- 6 Microsoft Windows
- 7 ESET NOD32 Smart Security Business Edition
- 8 Спутник

## **10 Описание материально-технической базы, необходимой для осуществления образовательного процесса по дисциплине "Конструирование горных машин и оборудования"**

Для осуществления образовательного процесса по данной дисциплине предусмотрена следующая материально-техническая база:

1. Учебная аудитория № 122 для проведения занятий лекционного типа, занятий семинарского типа, курсового проектирования (выполнения курсовых работ), групповых и индивидуальных консультаций, текущего контроля и промежуточной аттестации, оснащенная мультимедийным оборудованием: Переносной ноутбук Lenovo B590 15.6 дюйма экран, 2,2 ГГц тактовая частота, 4 Гб ОЗУ, 512 Мб видеопамять, проектор с максимальным разрешением 1024х768; программное обеспечение: операционная система Microsoft Windows7, пакеты программных продуктов Office 2007 и 2010;

2. Специальное помещение № 219 (научно-техническая библиотека), компьютерный класс № 207 для самостоятельной работы обучающихся, оснащенные компьютерной техникой с подключением к сети «Интернет» и доступом в электронную информационно-образовательную среду филиала.

# **11 Иные сведения и (или) материалы**

1. Образовательный процесс осуществляется с использованием как традиционных, так и современных интерактивных технологий.

В рамках аудиторных занятий применяются следующие интерактивные методы:

- разбор конкретных примеров;
- мультимедийная презентация.

2. Проведение групповых и индивидуальных консультаций осуществляется в соответствии с расписанием консультаций по темам, заявленным в рабочей программе дисциплины, в период освоения дисциплины и перед промежуточной аттестацией с учетом результатов текущего контроля.

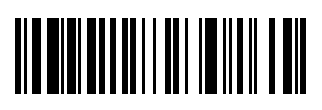